# **Infrastructure - Task #1780**

Story # 1779 (Closed): Create access to Metacat object file paths through Hazelcast

# **Create Metacat ObjectPathMap loader class**

2011-09-09 21:26 - Chris Jones

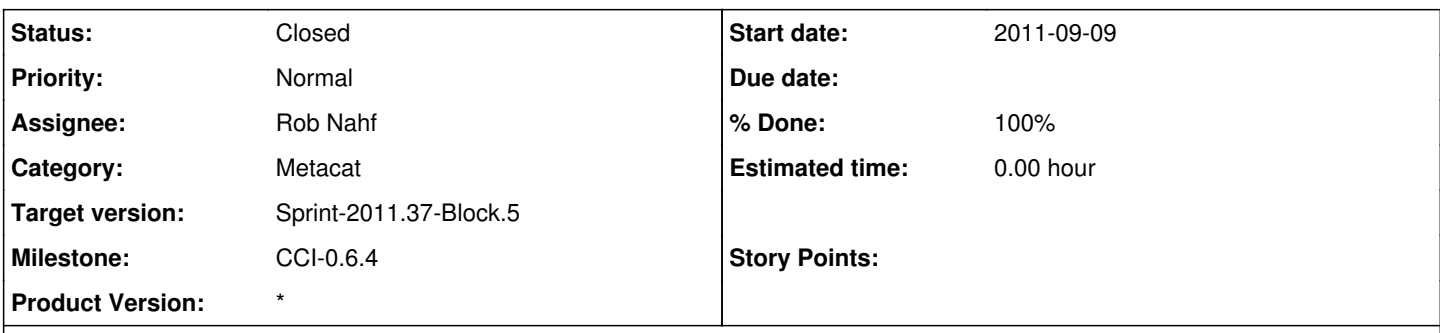

# **Description**

In order for the d1\_indexer to gain access to the object store for indexing across CNs, we need a hazelcast map defined (hzObjectPaths) that reflects the current state of all objects (science metadata, data, etc). The map will be defined as com.hazelcast.core.IMap<Identifier, String), with Identifer being a D1 pid, and String being the system path to the object: test.1.1, /var/metacat/data/autogen.123456789

edu.ucsb.nceas.metacat.IdentifierManager manages the entries in the PostgresQL identifier table in Metacat, and should be called to get the pid-to-docid mapping. The metacat properties file stores the filesystem paths for data objects and for science metadata objects. See the edu.ucsb.nceas.metacat.service.PropertyService class as a property util.

These two sources of information should be used in edu.ucsb.nceas.metacat.dataone.hazelcast.ObjectPathMap to provide the backing loader for the map. This class will need to implement com.hazelcast.core.MapLoader methods.

### **History**

#### **#1 - 2011-09-09 21:32 - Chris Jones**

*- Category set to Metacat*

### **#2 - 2011-09-13 19:14 - Rob Nahf**

*- Status changed from New to In Progress*

#### **#3 - 2011-09-16 17:10 - Rob Nahf**

*- Status changed from In Progress to Closed*

implemented the 3 interface methods, and created new query in identifierManager class to return all the guids from the identifier table. Yet, for the method that calls it (getAllKeys) we are choosing to return null instead. That method will be there if we change our minds.